## How To Use Remote Desktop Windows 7 Over Internet >>>CLICK HERE<<<

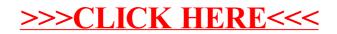